# Tandy Portable Disk Drive (PDD1 and PDD2) Command Reference

#### **General Reference**

- Disks are single sided 3.5 inch standard disks
- PDD1 40 tracks 2 sectors 1280 bytes/sector (100K/disk)
- PDD2 80 tracks 2 sectors 1280 bytes/sector (200K/disk treated as two banks of 100k each)
- Maximum file size  $= 64k$ .
- Maximum number of directory entries (files) is 40 for PDD1 and 80 for PDD2.
- File names are maximum 24 characters (padded with trailing blanks) although Tandy always used 6 for filename and 2 for filetype, with period seperator (i.e. XXXXXX.TT)
- All communications with drive are at 19,200 bps. PDD1 has dip switches so this can drop to 9600bps. PDD2 is auto sensing down to 1200bps (??? - can anyone confirm this?).

# **Command Format**

All commands are in a request/return format (half-duplex)

General request format:

preamble type length data checksum

#### General return format:

type length data checksum

# **Command Type**

(all values are in HEX)

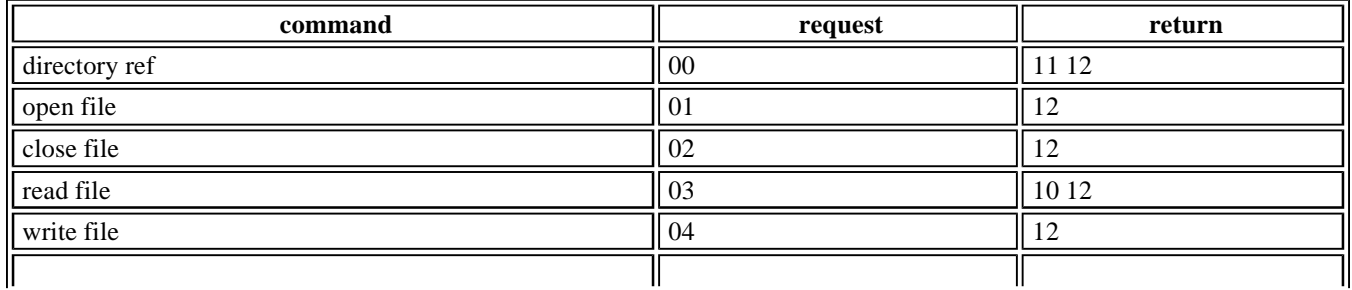

## PDD (1 and 2) Command Reference Page 2 of 7

 $\mathbf{L}$ 

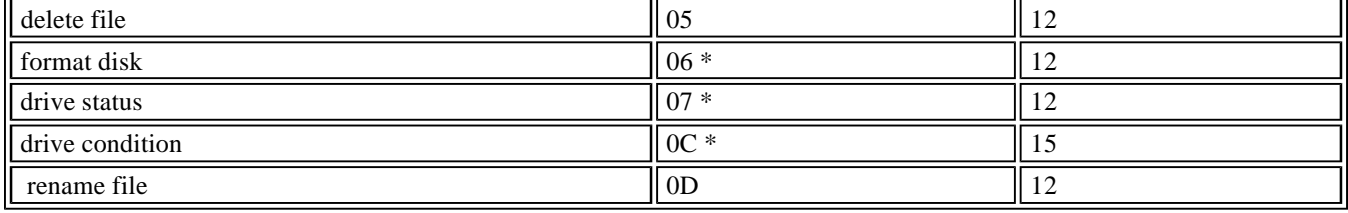

\* PDD2 treats the disk as two banks of 100k each. All commands except these two must specify the bank number as part of the request. The above commands reference BANK 0. To reference BANK 1 you must add 40 HEX to these values (bit  $6 =$ bank number). E.G. 'open file' becomes 41 for BANK 1.

# **Request Command details**

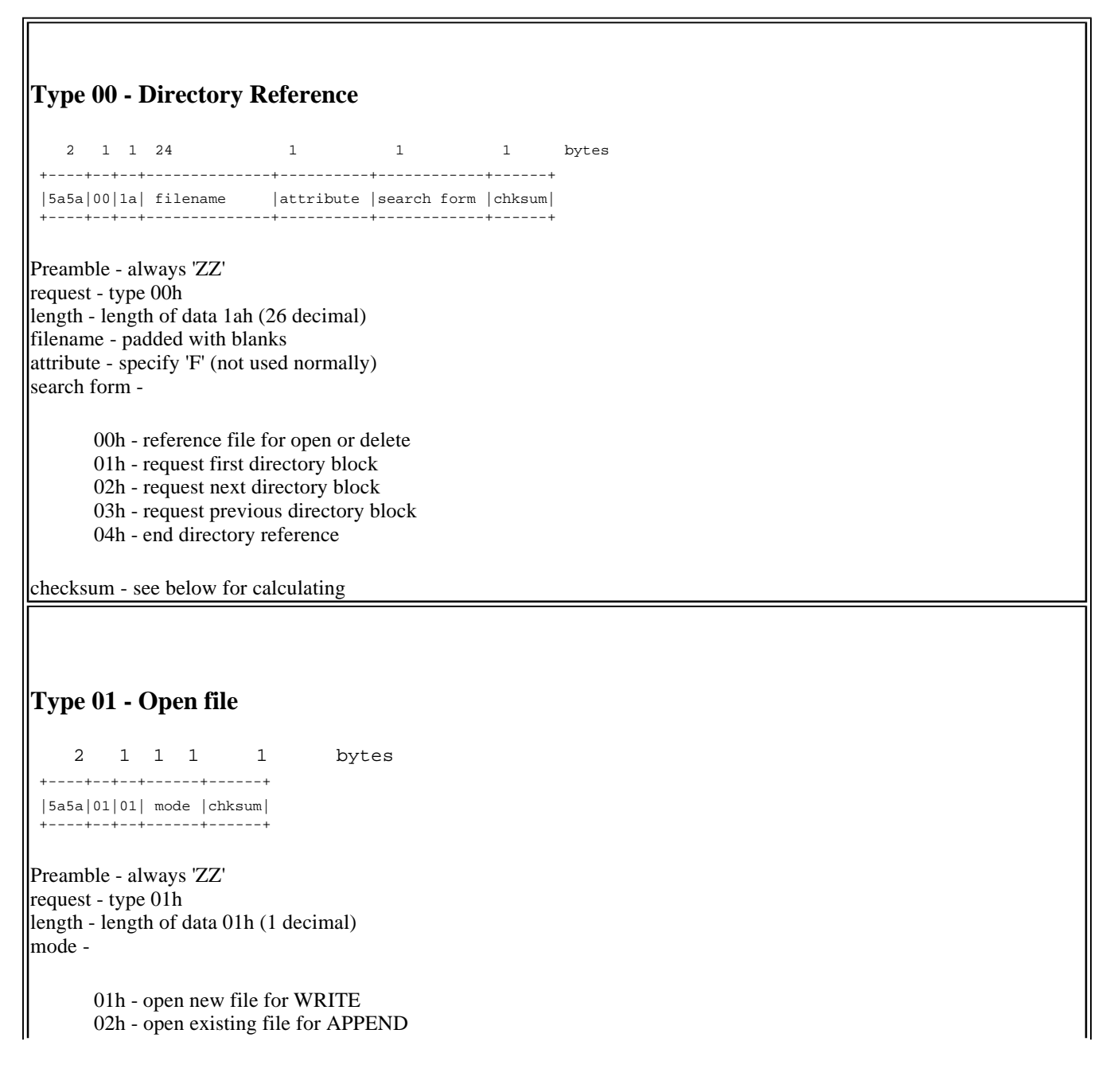

03h - open existing file for READ

checksum - see below for calculating

**Type 02 - Close file**

+----+--+--+------+

 2 1 1 1 bytes +----+--+--+------+ |5a5a|02|00|chksum|

Preamble - always 'ZZ' request - type 02h length - length of data 00h (no data field)

checksum - see below for calculating

### **Type 03 - Read file**

 2 1 1 1 bytes +----+--+--+------+ |5a5a|03|00|chksum| +----+--+--+------+

Preamble - always 'ZZ' request - type 03h length - length of data 00h (no data field) checksum - see below for calculating

## **Type 04 - Write file**

 2 1 1 1-128 1 bytes +----+--+---+------+------+ |5a5a|04|01-|data |chksum| | | | 80| | | +----+--+---+------+------+

Preamble - always 'ZZ' reques - type 04 length - length of data 01h-80h (actual length of data) checksum - see below for calculating

## **Type 05 - Delete file**

2 1 1 1 bytes

 +----+--+--+------+ |5a5a|05|00|chksum| +----+--+--+------+

Preamble - always 'ZZ' request - type 05h length - length of data 00h (no data field) checksum - see below for calculating

## **Type 06 - Format Disk**

 2 1 1 1 bytes +----+--+--+------+ |5a5a|06|00|chksum|

Preamble - always 'ZZ' request - type 06h length - length of data 00h (no data field) checksum - see below for calculating

#### **Type 07 - Drive Status**

 2 1 1 1 bytes +----+--+--+------+ |5a5a|07|00|chksum|

 +----+--+--+------+ Preamble - always 'ZZ'

request - type 07h length - length of data 00h (no data field) checksum - see below for calculating

## **Type 0C - Drive Condition**

 2 1 1 1 bytes +----+--+--+------+

 |5a5a|0C|00|chksum| +----+--+--+------+

Preamble - always 'ZZ' request - type 0Ch length - length of data 00h (no data field) checksum - see below for calculating

## **Type 0D - Rename file**

 2 1 1 24 1 1 bytes +----+--+--+-------+------+------+ |5a5a|0D|19|newname|attrib|chksum| +----+--+--+-------+------+------+

Preamble - always 'ZZ' request - type 0D length - length of data 19h (25 decimal) newname - new name for the file attribute- not used (specify 'F') checksum - see below for calculating

# **Return Command Details**

**Type 10 - Read file Return**  1 1 0-128 1 bytes +--+---+----------+-----+ |10|00-| file data|cksum| | | 80| |cksum| +--+---+----------+-----+ return - type 10 length - length of data 00h-80h (0-128 decimal)

- if length is equal to 80h there may be more data you must issue another read command
- $\bullet$  if length is less than 80h then this is last block

file data - data read from file checksum - see below for calculating

#### **Type 11 - Directory reference return**

 1 1 24 1 2 1 1 bytes +--+--+--------+------+----+----+-----+ |11|1c|filename|attrib|size|free|cksum| +--+--+--------+------+----+----+-----+

return - type 11h length - length of data 1Ch (28 decimal) filename - file name - if no name specied is 00H. If at end of directory is 00H. attribute - not used size - size of file free - number of free sectors (multiply by 1280 for bytes) checksum - see below for calculating

## **Type 12 - Normal Return**

 1 1 1 1 bytes +--+--+-----+-----+ |12|01|error|cksum| +--+--+-----+-----+

return - type 12h length - length of data 01h error code-

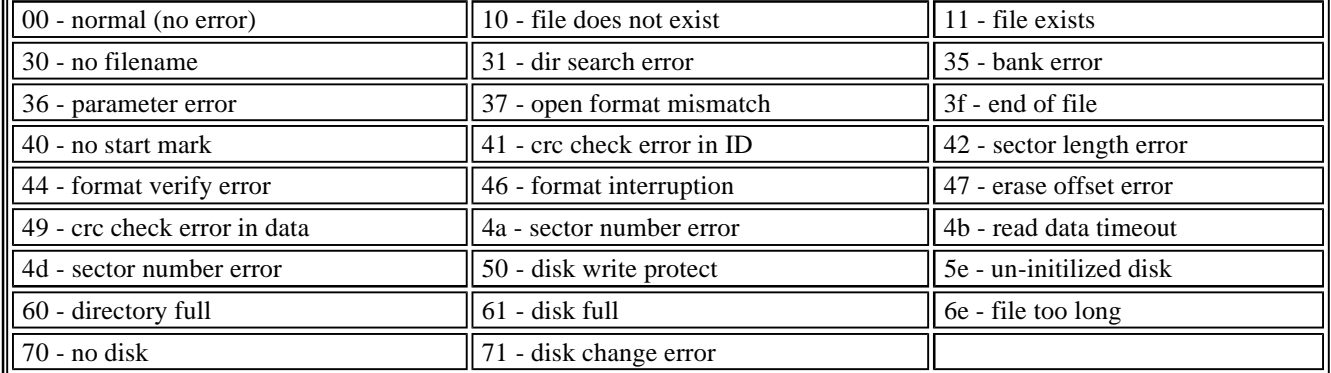

checksum - see below for calculating

#### **Type 15 - Drive Condition Return**

 1 1 1 1 bytes +--+--+---------+-----+ |15|01|condition|cksum| +--+--+---------+-----+

return - type 15h length - length of data 01h condition- bit values

```
 7 6 5 4 3 2 1 0 bit
         +-+-+-+-+-+-+-+-+
     MSB |0|0|0|0|x|x|x|x| LSB
         +-+-+-+-+-+-+-+-+
                  | | | |
                  | | | +--power (0=normal 1=low)
                  | | +----write protect (0=not prot 1=prot)
                  | +------disk out (0=disk in 1=disk out)
                  +--------disk change status (0=not changed 1=changed)
checksum - see below for calculating
```
# **Sequence of Events**

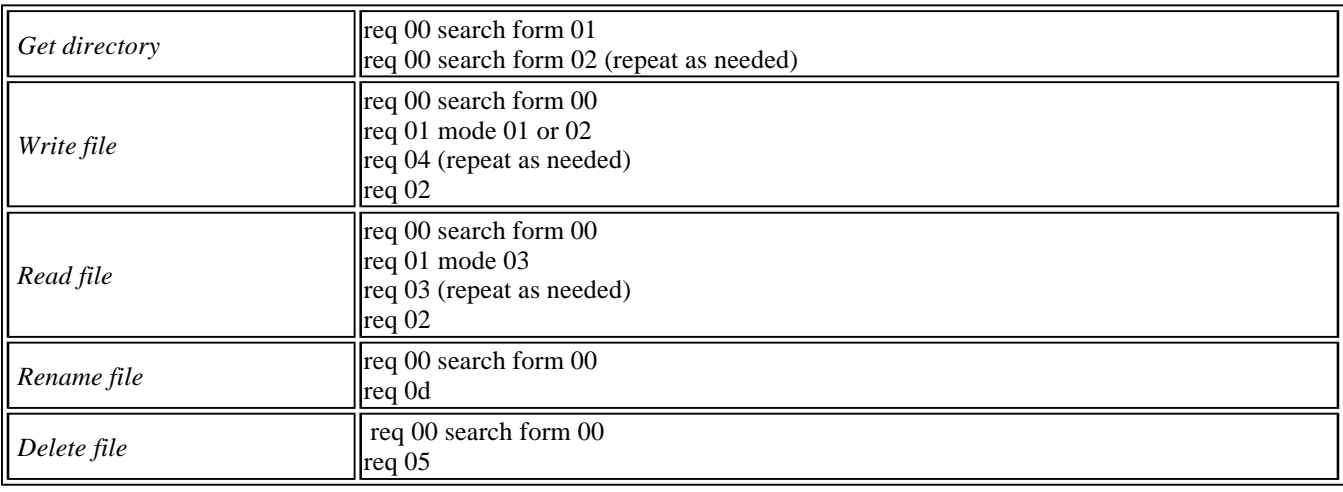

# **Calculating Checksum**

The check sum is "the one's complement of the least significant byte of the number of bytes from the block format through the data block". Most people (me included) don't understand what that involves if you have to calculate it. Fortunately I found an example of how to do this and so I'm passing it on to you.

Checksum=(bytes MOD 256) XOR 255

where bytes = number of bytes including the Request Type, Length and all Data fields (but not including the preamble).

# **Using this Information**

A lot of the above commands can be set up in advance since there is no variable part to calculate. Some commands must have the length and checksum calculate as the data is built but the others don't. Here's how I set up some of the commands in my program:

```
Close$="ZZ"+Chr$(2)+Chr$(0)+Chr$(253)
Dir1$="ZZ"+Chr$(0)+Chr$(26)+Space$(24)+"F"+Chr$(1)+Chr$(158)
Dir2$="ZZ"+Chr$(0)+Chr$(26)+Space$(24)+"F"+Chr$(2)+Chr$(157)
Status$="ZZ"+Chr$(7)+Chr$(0)+Chr$(248)+Chr$(13)
Format$="ZZ"+Chr$(6)+Chr$(0)+Chr$(249)+Chr$(13)
```
Erase\$="ZZ"+Chr\$(5)+Chr\$(0)+Chr\$(250) Seek\$(1)="ZZ"+Chr\$(1)+Chr\$(1)+Chr\$(1)+Chr\$(252) Seek\$(2)="ZZ"+Chr\$(1)+Chr\$(1)+Chr\$(2)+Chr\$(251) Seek\$(3)="ZZ"+Chr\$(1)+Chr\$(1)+Chr\$(3)+Chr\$(250)

The above commands can be sent directly without any calculating to speed up your program.

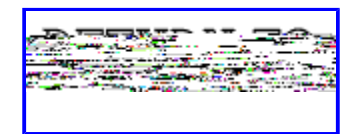